# **ASP.NET动态网页设计**

执教:朱亚林

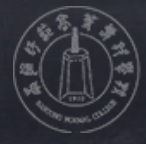

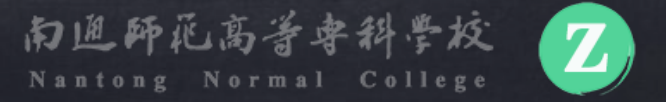

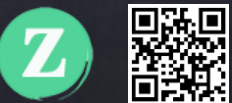

# **WEB常用控件** ASP.net动态网页设计之

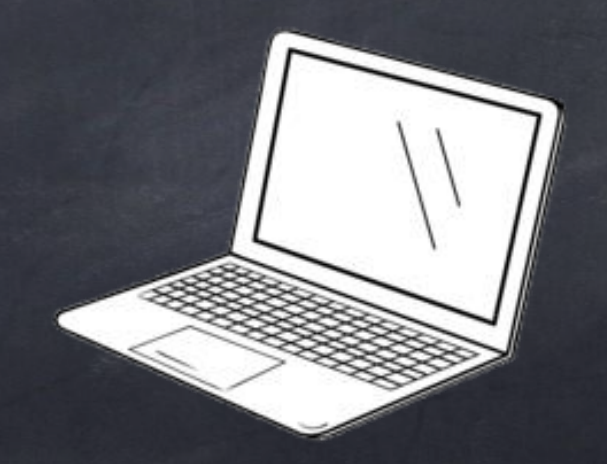

### Web控件的类型

✓ 文本类型 ✓ 按钮类型 ✓ 选择类型 ✓ 图形显示类型 ✓ 容器类型 ✓ 上传控件、登录控件

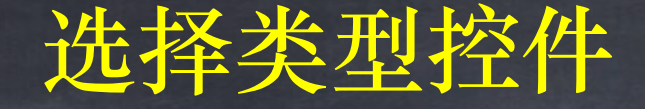

- ✓ ListBox控件 ✓ DropDownList控件 ✓ RadioButton控件
- ✓ CheckBox控件

### RadioButton控件

RadioButton控件概述 RadioButton控件是一种单选按钮控件,用 户可以在页面中添加一组RadioButton控件, 通过为所有的单选按钮分配相同的 GroupName,来强制执行从给出的所有选 项集中仅选择一个选项。

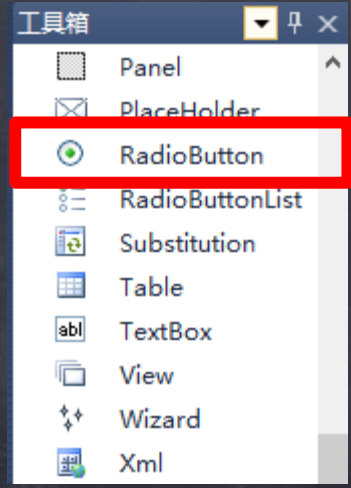

# RadioButton控件常用属性

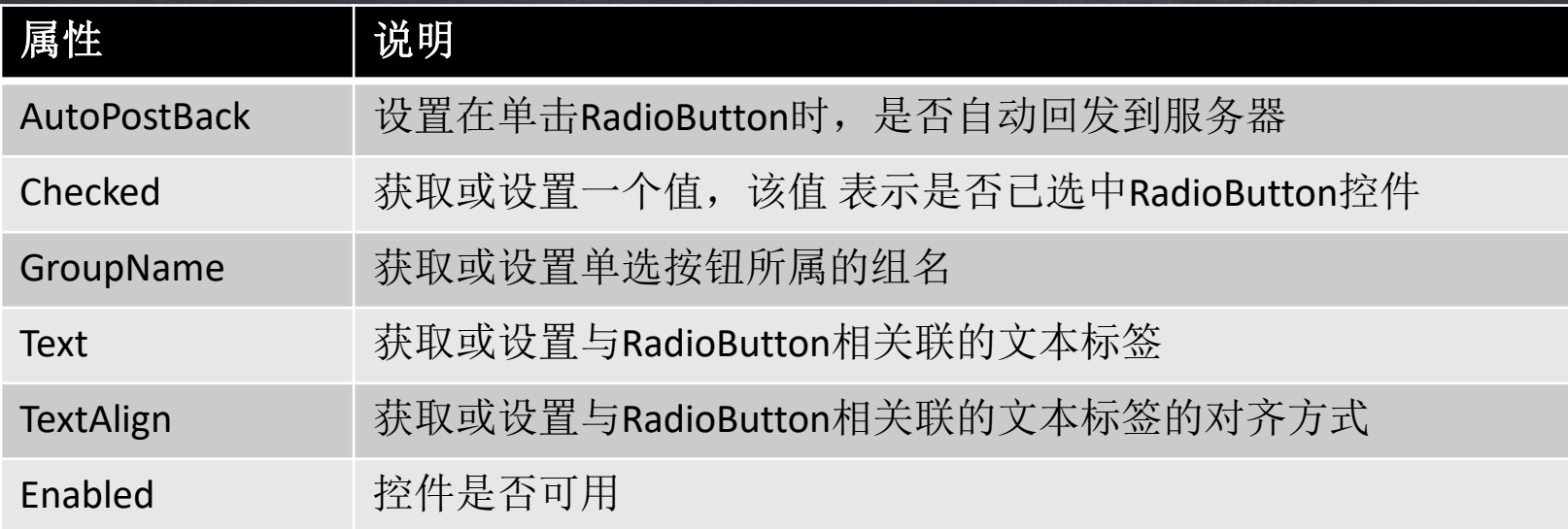

### RadioButton实例

学习目标 制作出如下网页上的效果 <http://zcourses.somee.com/rb/rb.aspx>

选择题:

世界上第一台电子计算机是什么元器件的?

○A集成电路

○B电子管

○C晶体管

你还没有选择

提交

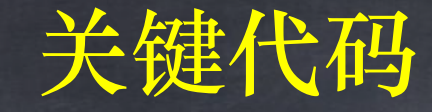

#### 1. 点击选项之后发生了什么?

```
protected void RadioButton1_CheckedChanged(object sender, EventArgs e)
  {
    Label1.Text = "你选择了A答案";
  }
```
#### 2. 点击提交之后发生了什么?

```
if (RadioButton1.Checked == false && RadioButton2.Checked == false &&
RadioButton3.Checked == false)
```

```
{
  Response.Write("<script>alert('你还没有做出选择')</script>");
}
else if (RadioButton2.Checked == true)
{
  Response.Write("<script>alert('答案正确')</script>");
}
else
{
  Response.Write("<script>alert('答案错误')</script>");
}
```
### CheckBox控件

#### CheckBox控件概述

CheckBox控件是用来显示允许用户 设置true或false条件的复选框,主 要实现多选功能。

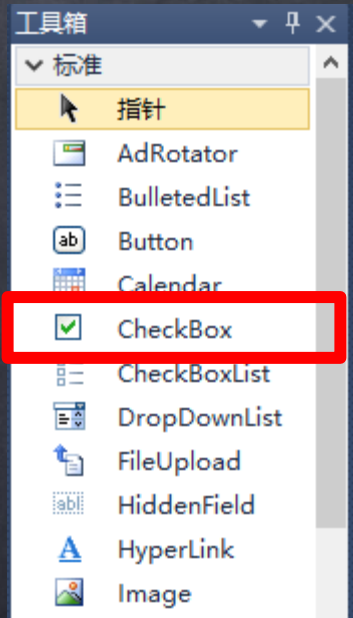

# CheckBox常用属性

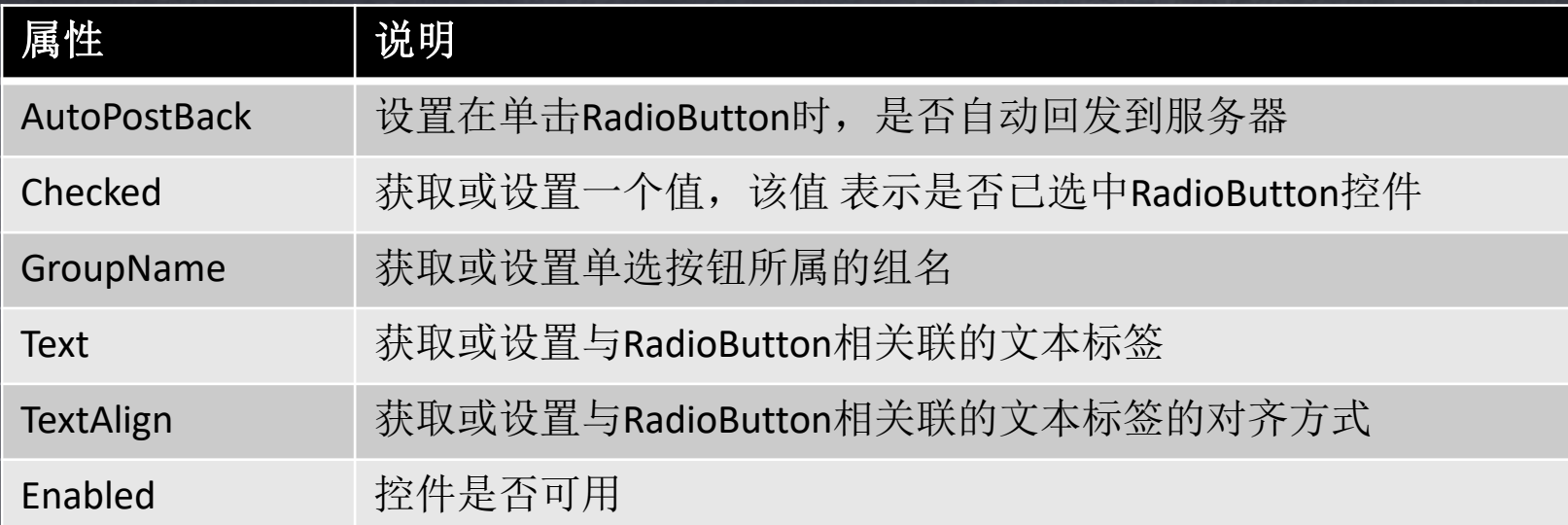

# 重点属性和RadioButton是一致的!

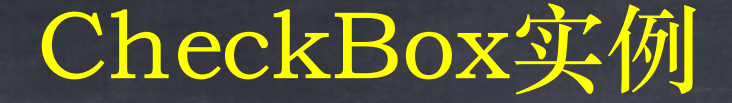

学习目标 制作出如下网页上的效果 <http://zcourses.somee.com/cb/cb.aspx>

> 以下关于南通师范的描述哪些是正确的? ■A 创校于1902年 ■ B 最早的师范学校 □ C 创始人是张謇

你的答案是: BAC

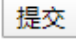

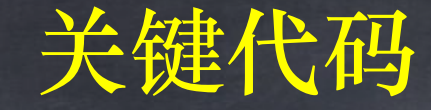

#### 1. 点击选项之后发生了什么?

```
if (CheckBox1.Checked == true)
     {
       Label1.Text += 'A'';
     }
     else
     {
       Label1.Text=Label1.Text.Replace("A", string.Empty);
     }
```
#### 2. 点击提交之后发生了什么?

```
if (CheckBox1.Checked == false && CheckBox2.Checked == false && CheckBox3.Checked ==
false)
     {
```

```
Response.Write("<script>alert('请选择答案后提交!?')</script>");
```

```
else if (CheckBox1.Checked == true && CheckBox2.Checked == true &&
CheckBox3.Checked == true)
```

```
Response.Write("<script>alert('回答正确! ')</script>");
```

```
else
```
}

{

}

{

}

```
Response.Write("<script>alert('回答错误! ')</script>");
```